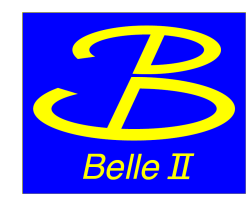

**1**

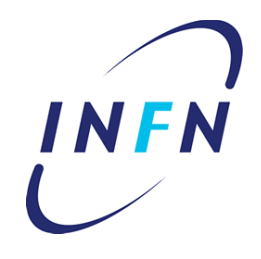

# Pi0 selection in MC9

**ECL italia, 24/10/17**

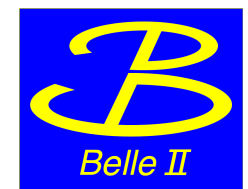

**2 2**

## Pi0s in MC9

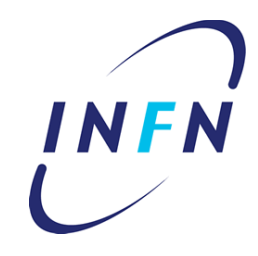

• Current Pi0 selection: https://confluence.desy.de/ display/BI/Physics+Pi0Reco

(optimized for  $B \rightarrow \tau v$ )

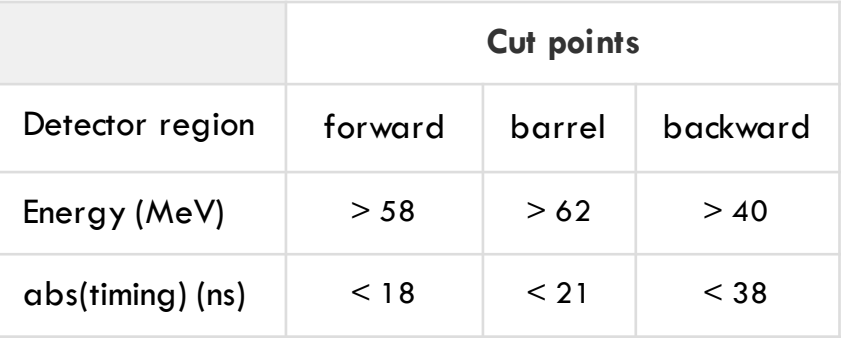

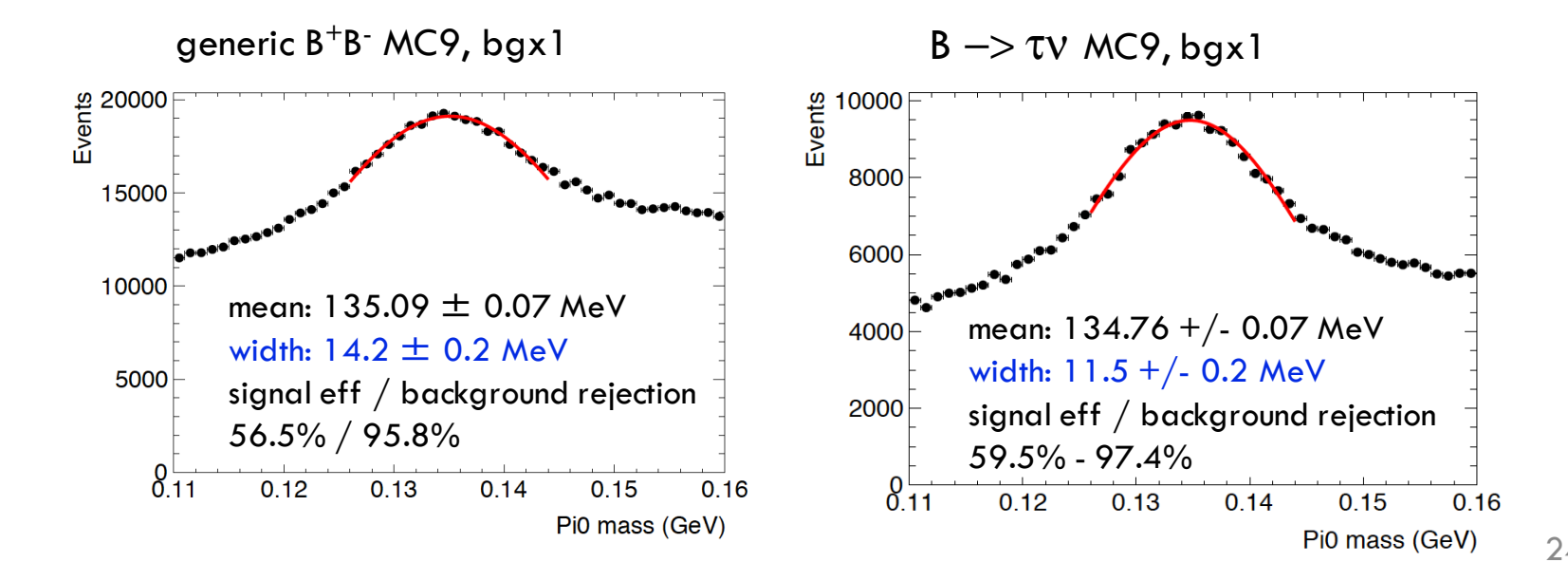

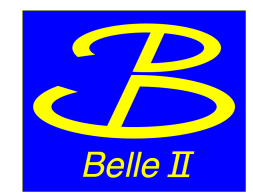

# MVA for pi0 selection

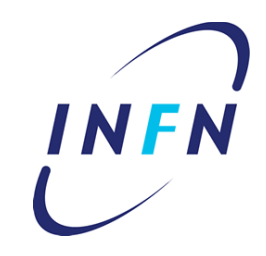

**3 3**

- Define two photon categories at MC truth level: beam background photons, physics photons
- Train a BDT with  $B \rightarrow \tau v$  events from MC9 production bgx1 (using TMVA)
- Some of the variables included in the training are : energy, timing, dt99 (time containing 99% of the signal, at ECLCalDigit level), cluster region (bwd, barrel, fwd), cluster phi, E1/E9, and Zernike moments (exploiting the energy distribution in a plane perpendicular to the shower)

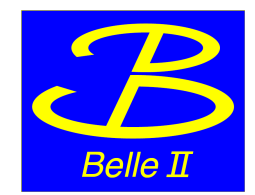

# MVA for pi0 selection

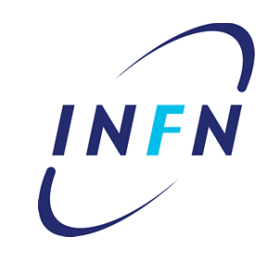

**4**

#### BDT output classifier for signal (physics photons) and background (photons from beam bkg) <sup>10</sup> **Signal Input variable: p**

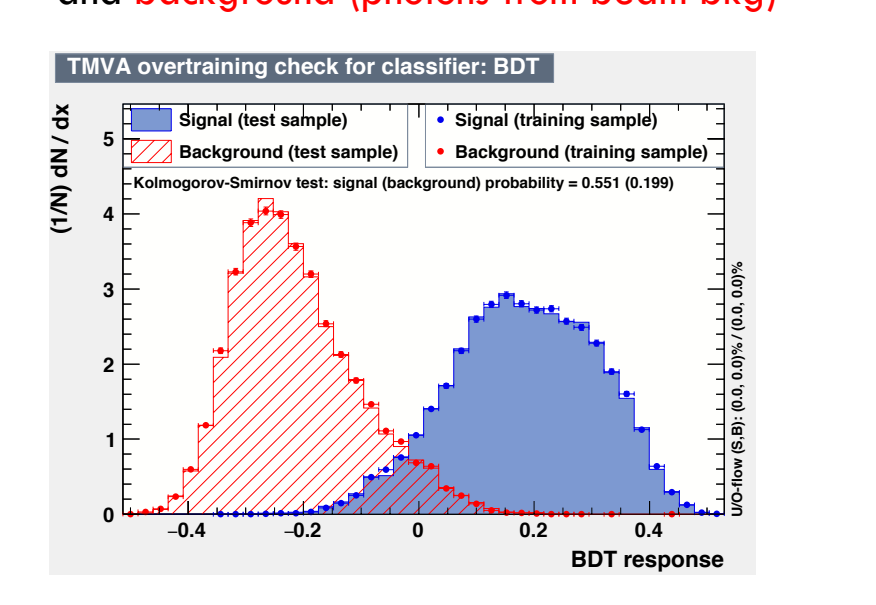

• Ranking: timing, dt99, ZernikeMomentMVA, cluster phi, minDistC2T, Lateral distribution, ZernikeMoment40, ZernikeMoment51, 0.003 E1/E9, energy, cluster region  $\overline{a}$  $\overline{a}$ **U/O-flow (S,B): (0.0, 0.0)% / (0.0, 0.0)%**  $\sim$  $\boldsymbol{J}$  .

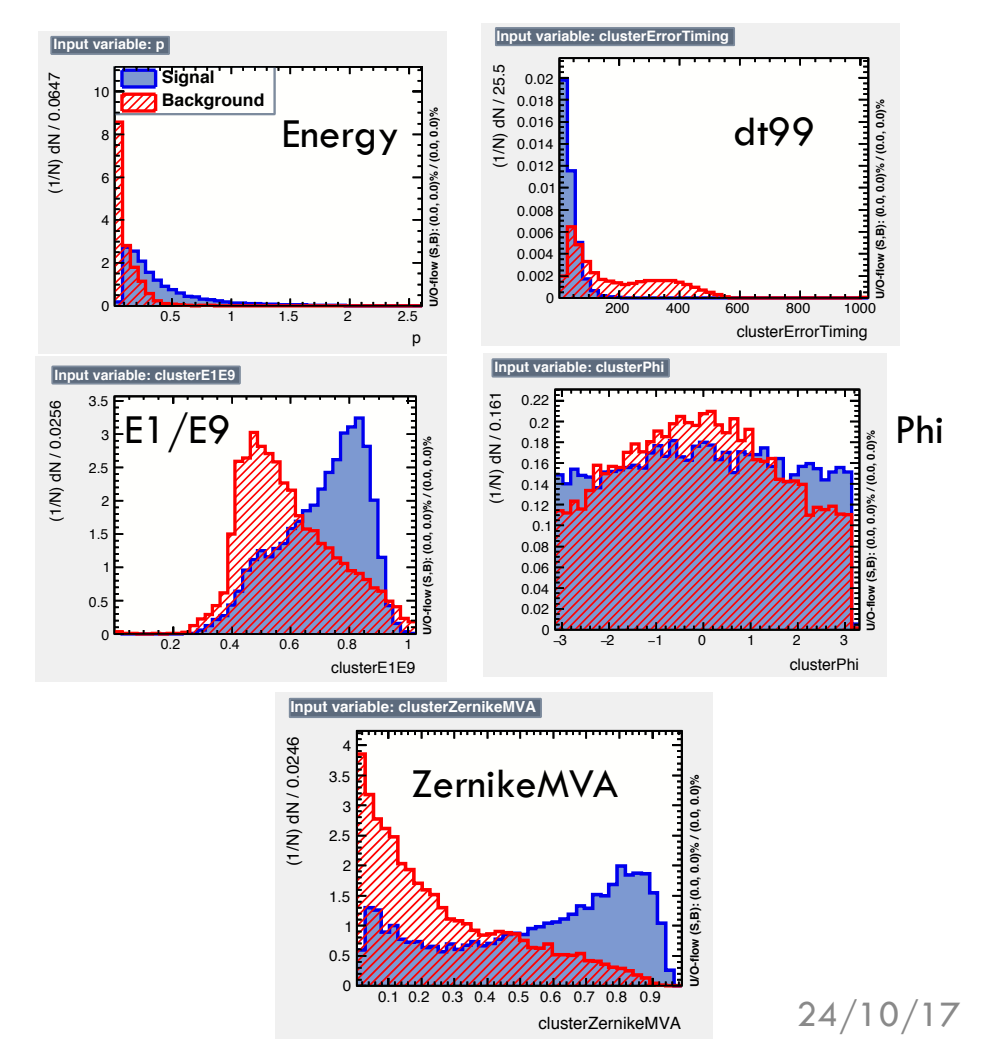

#### Input variables

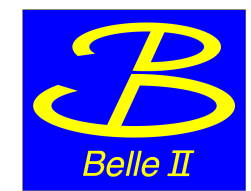

### Pi0 MVA: variables correlation

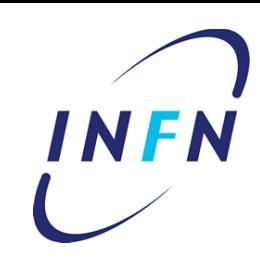

**5**

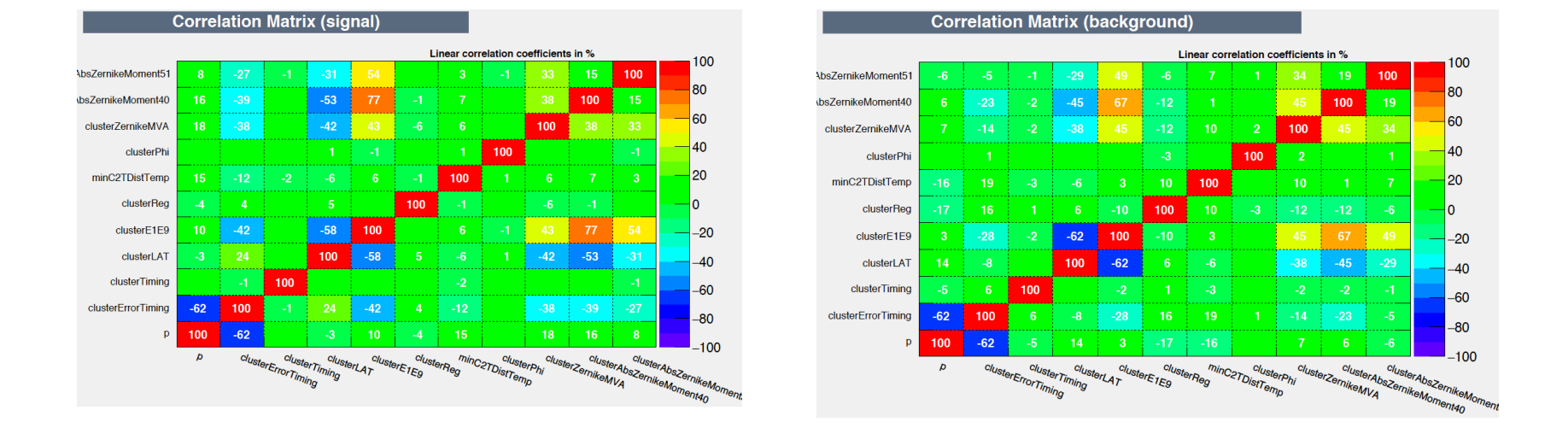

- Shower shape variables slightly correlated (E1/E9, Zernike and LAT)
- Some level of correlation between dt99 and the cluster energy

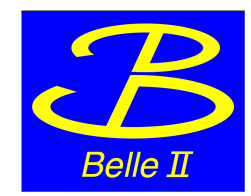

## Pi0 MVA: performances

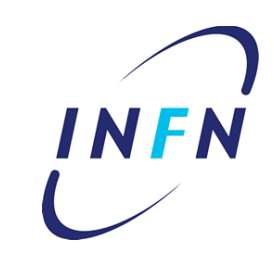

**6**

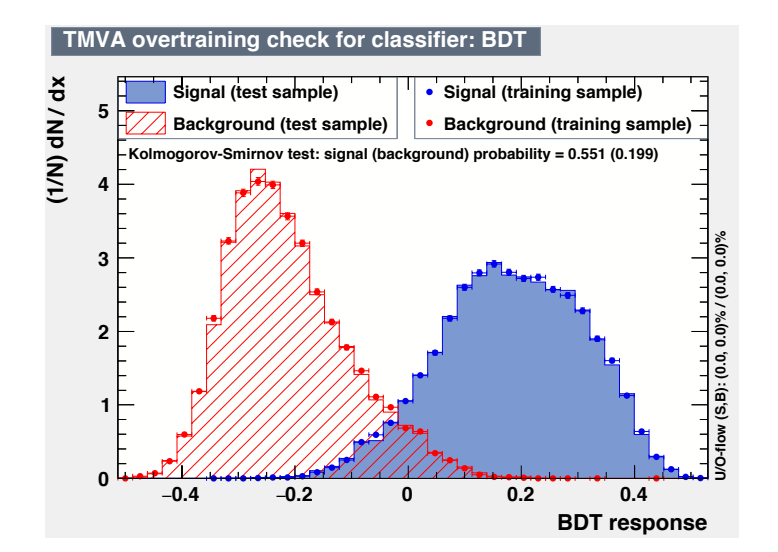

Perform a scan of the BDT from -0.15 to 0.15 with step of 0.01, and plot the signal efficiency vs background rejection

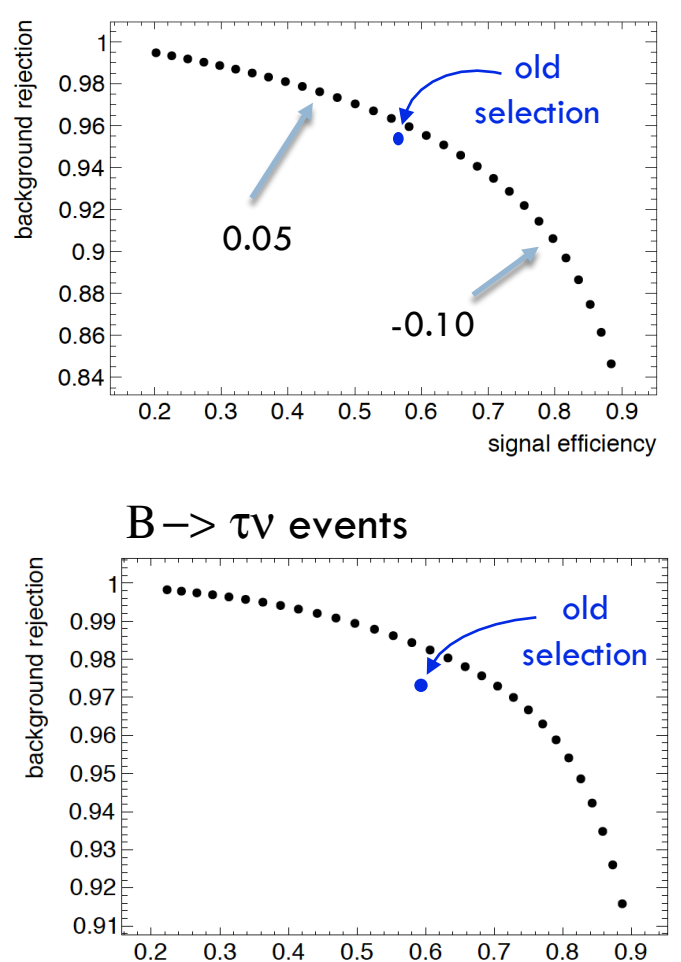

 $B^+B^-$  events

signal efficiency

• Fit to the pi0 invariant mass (simple gaussian) in the range 125-145 MeV and plot the peak position and width varying the BDT cut point

• Example fits

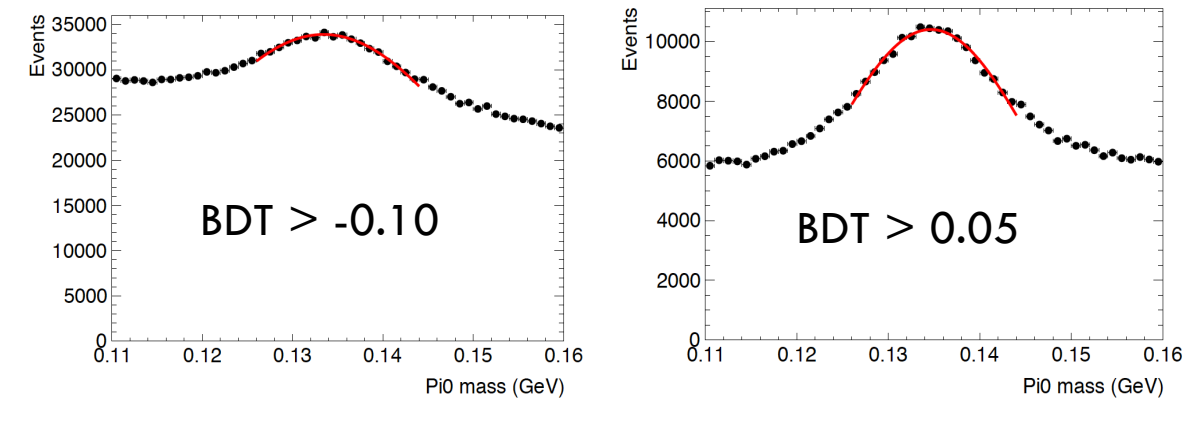

• Tighter the BDT cut, narrower the pi0 width

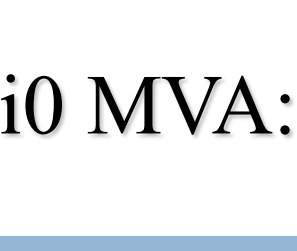

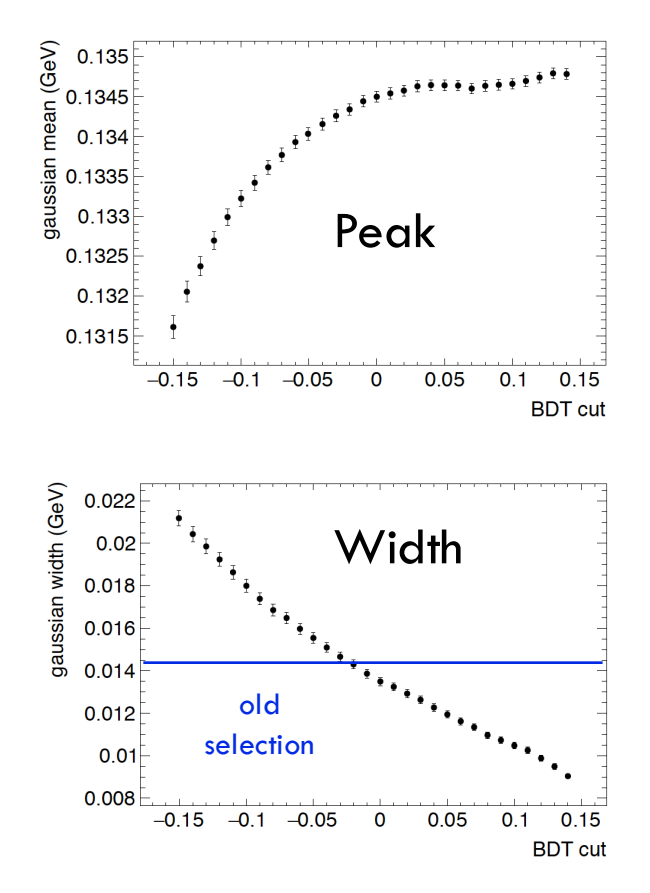

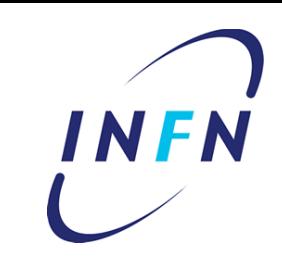

**Belle II** 

Pi0 MVA: pi0 in  $B \rightarrow \tau v$ 

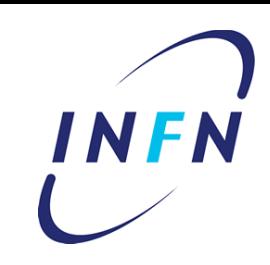

**8**

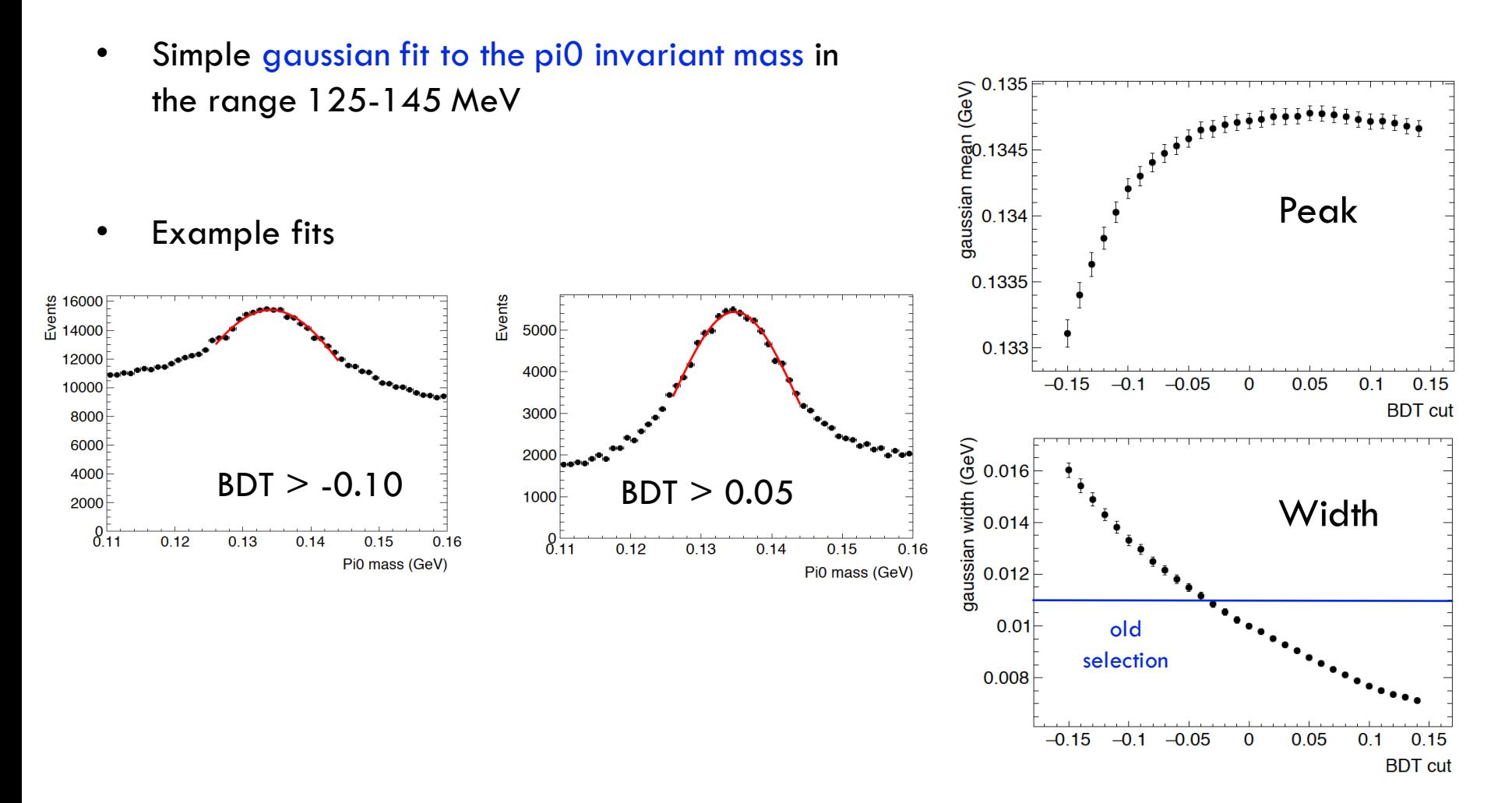

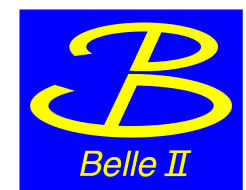

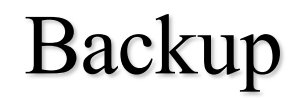

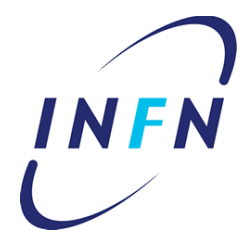